Aide [: FMcal-1a Puissance 10](http://borde-basse.entmip.fr/lectureFichiergw.do?ID_FICHIER=1463390953808#FM1-1a)

## **Multiples et sous multiples**

Connaître ceux des encadrés en gras

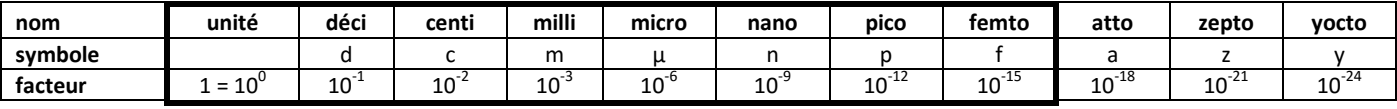

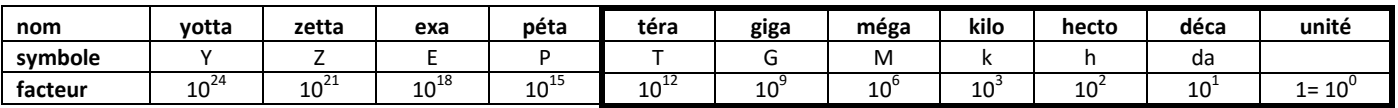

## **Conversion du multiple ou sous-multiple vers l'unité de surface**

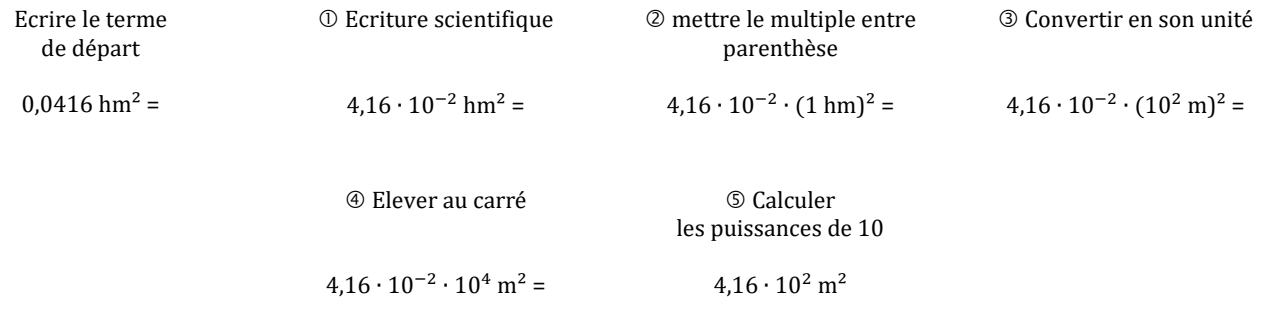

## **Conversion du multiple ou sous-multiple vers l'unité de volume**

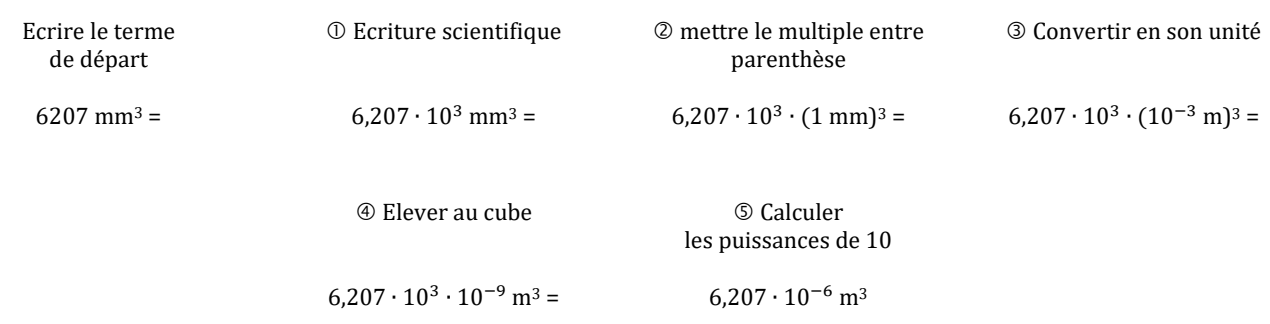

## Conversion de volume usuelle :

 $\bullet$  1L = 1dm<sup>3</sup>

 $\bullet$  1mL = 1cm<sup>3</sup>